**Verlässliche Grundschule** für Schüler des

kath. Bekenntnisses

Tel.: 05171-499741 | Fax: 05171-497753 e-mail[: Burgschule@stadt-peine.de](mailto:Burgschule@stadt-peine.de) Homepage: [www.burgschule-peine.de](http://www.burgschule-peine.de/) **Burgstraße 4 31224 Peine**

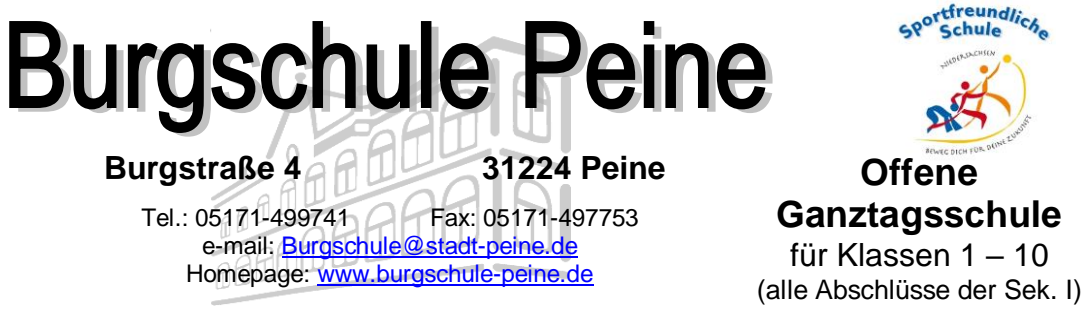

## **Anleitung: Elternaccount bei IServ einrichten**

**1.** Gehen Sie auf die Seite:

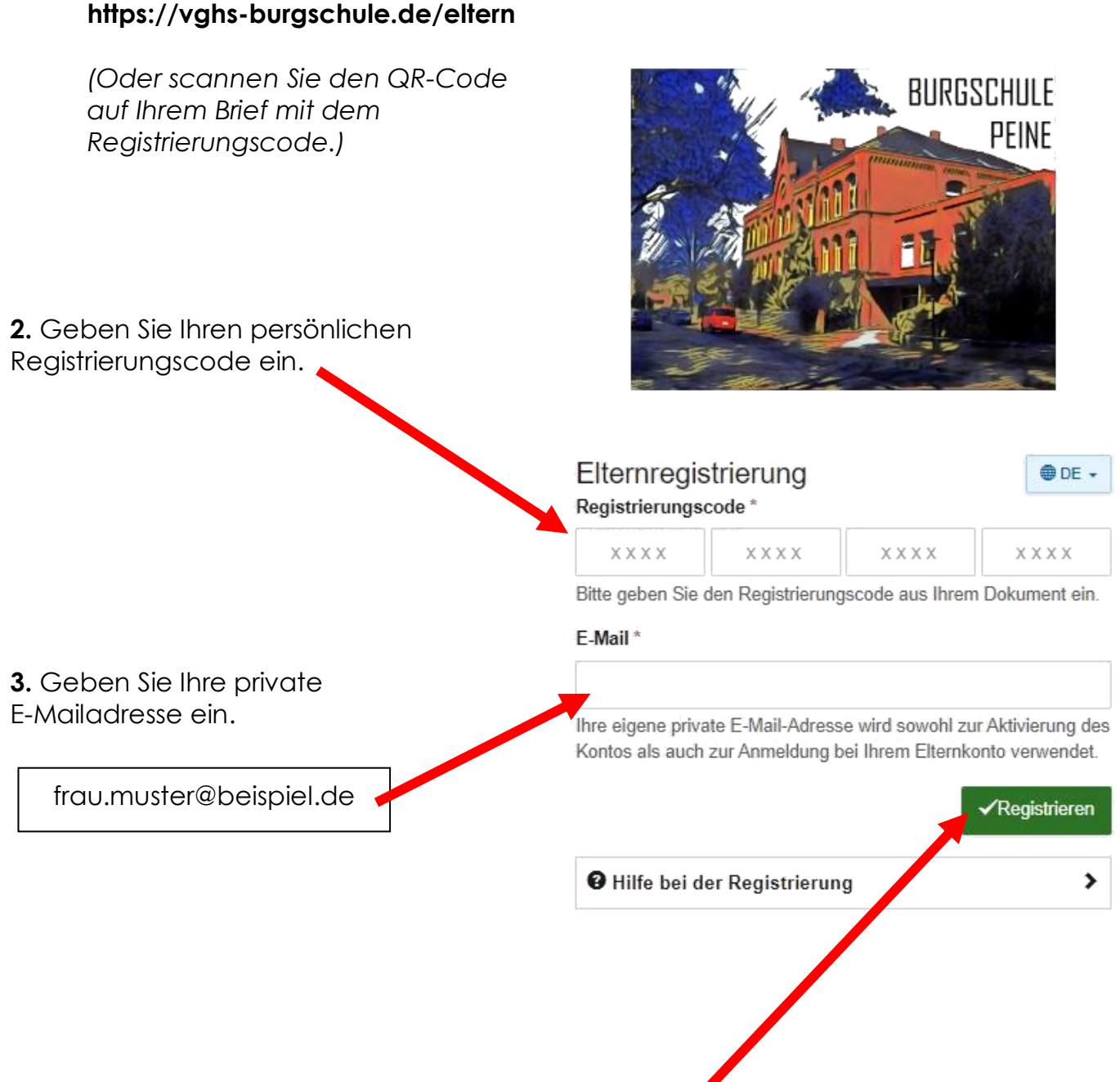

**4.** Klicken Sie unten auf den Menüpunkt "**Registrieren**".

**5**. Sie haben eine E-Mail erhalten. Klicken Sie auf "Registrierung abschließen".

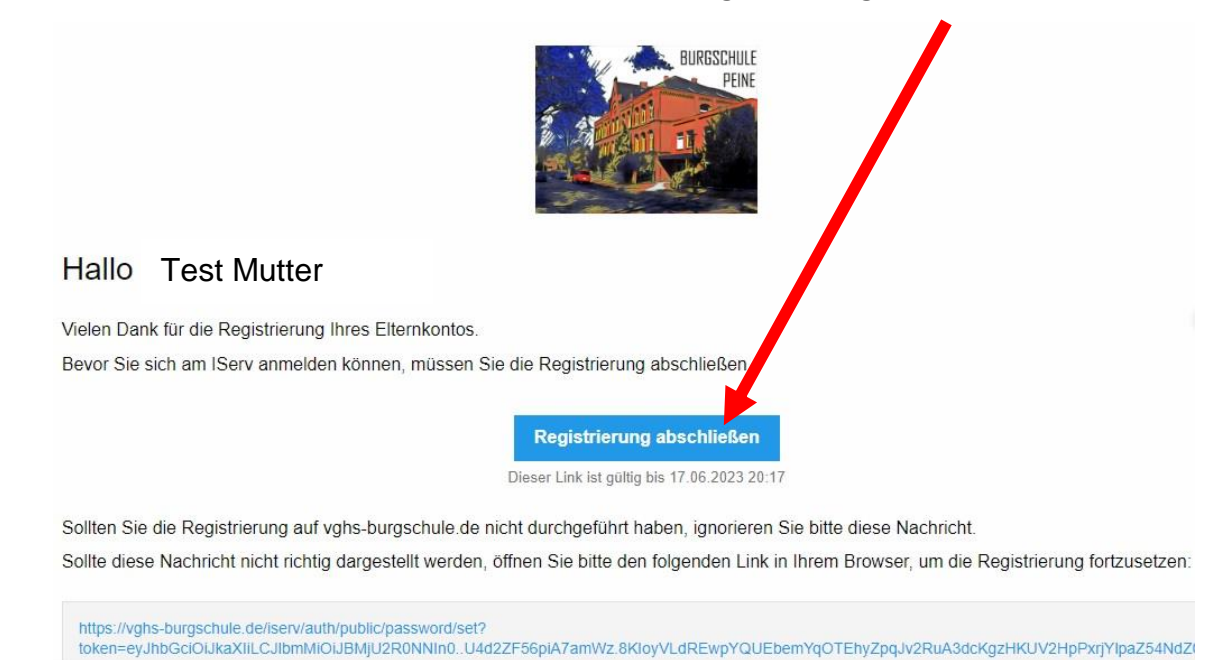

**SAN AND BURGSCHULE** 

**6**. Es öffnet sich eine neue Seite.

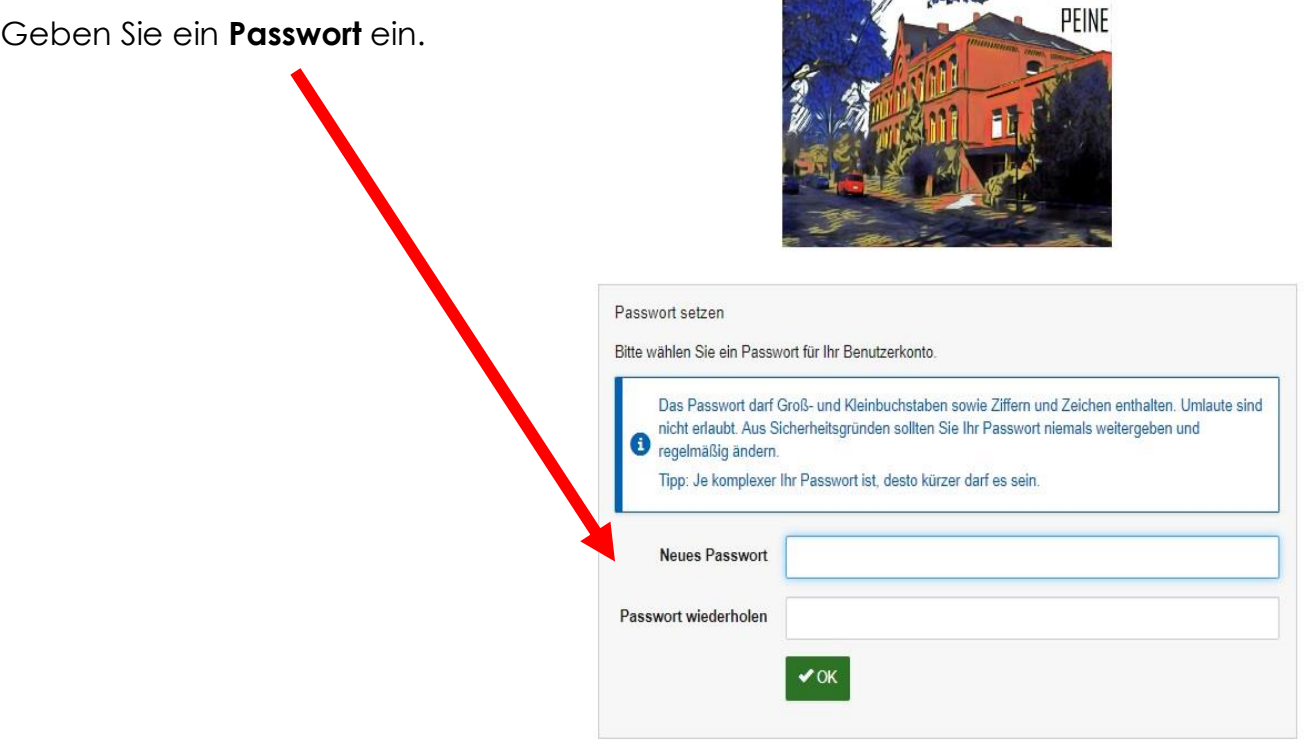

**7.** Die Registrierung ist **fertig**!

Sie können sich jetzt unter https://vghs-burgschule.de/iserv oder in der IServ-App anmelden.

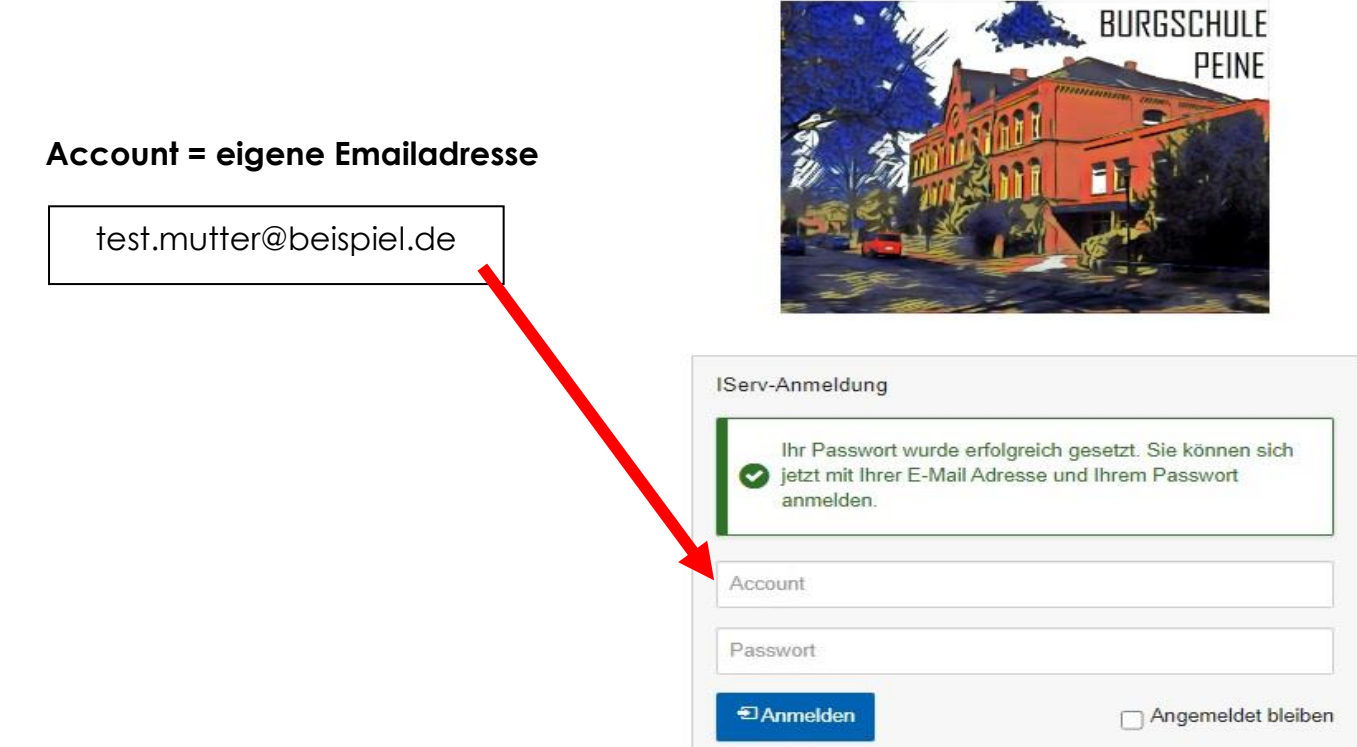

**8**. Sie können jetzt über die App **Elternbriefe** lesen und direkt beantworten.

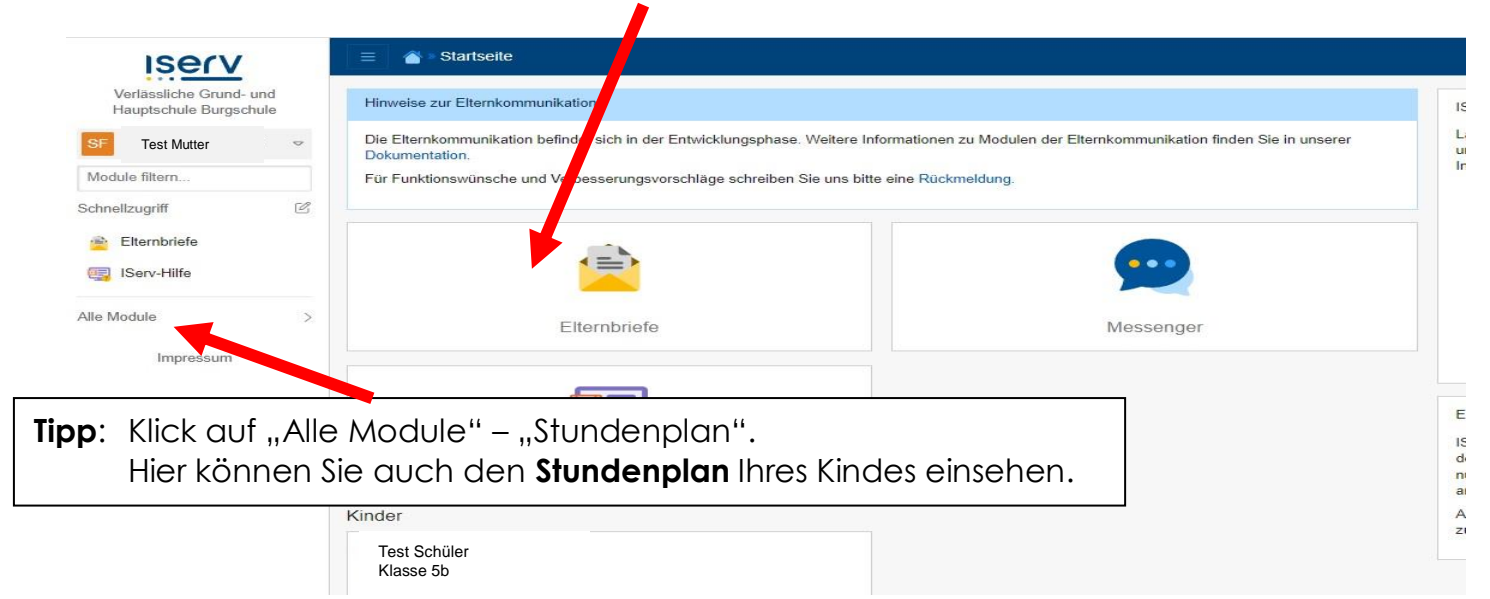

## Vielen Dank!

Sollten Sie noch Fragen haben, wenden Sie sich gerne an uns!

**Wir empfehlen die Nutzung der IServ-App. So werden Sie bei neuen Nachrichten immer direkt informiert.**